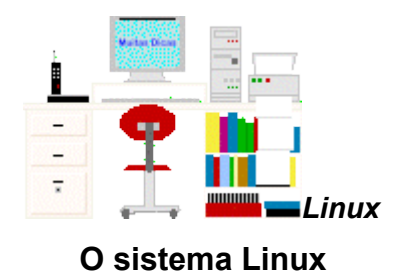

# **Sumário** [O que é o Linux?](file:///E:/dicas/linux/li-li01.htm#deflin) [Porque há tantos Linux?](file:///E:/dicas/linux/li-li01.htm#tantos) [Sistemas de arquivos suportados](file:///E:/dicas/linux/li-li01.htm#sistarq) [Torvalds - início](file:///E:/dicas/linux/li-li01.htm#torv)

### **Torvalds - o início**

Em 1991, *Linus Benedict Torvalds* ( 28/12/1969) pertencente à comunidade dos Finlandssvensk, cerca de 6% dos habitantes da *Finlândia*, que falam sueco, era um estudante do Departamento de Ciência da Computação da Universidade de Helsinki.

Ele havia iniciado um projeto pessoal para desenvolver o núcleo de um [sistema operacional](file:///E:/dicas/progra/protipos.htm#so) (*S.O.*), usando como base o *Minix*, um pequeno sistema [Unix](file:///E:/dicas/net1/int-h196.htm#unix) desenvolvido por *Andrew S. Tanenbaum*, que podia ser executado em computadores de qualquer marca.

É importante lembrar que o [kernel](file:///E:/dicas/net1/int-glo.htm#kernel) é o coração do sistema operacional, pois provê uma ponte de comunicação entre o [hardware](file:///E:/dicas/mic/mic-int.htm#har-sof) e o [software.](file:///E:/dicas/mic/mic-sof.htm)

Torvalds pretendia apenas criar um sistema melhor, para [computadores AT-386.](file:///E:/dicas/net1/int-h198.htm#386) Preocupou-se em criar um *kernel*, ou seja, o *núcleo* do sistema operacional, que é o gerenciador de todos os recursos de hardware.

Inicialmente já suportava [disco rígido,](file:///E:/dicas/mic/mic-hd.htm) [monitor,](file:///E:/dicas/mic/mic-e-s.htm#monitor) [teclado](file:///E:/dicas/mic/mic-tecl.htm) e portas seriais e já era capaz de rodar o bash e o gcc.

E construiu um *kernel* monolítico, ou seja, as funções agendamento de processos, gerenciamento de memória, operações de entrada e saída, acesso ao sistema de arquivos são executadas no próprio espaço do kernel.

Uma característica do [kernel](file:///E:/dicas/net1/int-glo.htm#kernel) *Linux* (pronuncia-se 'li-nucs') é que algumas das funções como controle de drivers de dispositivos, suporte à rede, sistemas de arquivo, por exemplo, podem ser compiladas e executadas como módulos, que são bibliotecas compiladas separadamente da parte principal do kernel e podem ser carregadas e descarregadas depois que ele está em execução.

O sistema Linux pode copiado da Internet sem qualquer restrição. Pois, além de gratuito, é [livre.](file:///E:/dicas/linux/li-lisol.htm) Ou seja, qualquer pessoa pode copiar e alterar o código do programa livremente, modificando-o ao seu próprio gosto e de acordo suas próprias necessidades.

Hoje o Linux é um sistema *estável* e consegue reconhecer a absoluta maioria dos periféricos, sem que seja preciso instalar os drivers de som, vídeo, modem, rede, entre outros.

Todos os códigos-fonte do kernel Linux podem ser encontrados no endereço: <http://www.kernel.org/pub/linux/kernel/>

• **Vídeo**: História do Linux

<http://br.youtube.com/watch?v=qvIUSIjZ4Ok>

#### • **Vídeo**: "WARNING" - Linux commercial

#### <http://www.youtube.com/watch?v=LAr3XbqUbjo>

#### **O que é o Linux?**

O *Linux* é um [sistema operacional,](file:///E:/dicas/progra/protipos.htm#so) com código *aberto*, cujo objetivo é controlar todos os equipamentos instalados na máquina, permitindo que se possa usar diferentes programas em um computador.

Em várias [distribuições](file:///E:/dicas/linux/li-lidis.htm) com diferentes [interfaces gráficas,](file:///E:/dicas/linux/li-liint.htm) tais tarefas podem ser realizadas por meio de cliques simples ou duplos em elementos na tela, tais como: ícones, opções de menus, janelas, opções de caixas de diálogo, etc.

Portanto, mesmo uma pessoa que não tenha tido contato anterior com computadores, pode usá-lo com relativa facilidade, bastando ler as mensagens que aparecem na tela e, se necessário, utilizando a "Ajuda", que o acompanha.

Curiosamente, não foi Torvalds quem deu o nome ao sistema. Ele o havia chamado de "Freax". Mas o sistema acabou recebendo o nome de "Linux", ou seja, o [Unix](file:///E:/dicas/net1/int-h196.htm#unix) de *Linus*, que foi dado por Ari Lemmke, o administrador do site *ftp.funet.fi*, ao diretório [FTP](file:///E:/dicas/net1/int-ser.htm) no qual o kernel estava inicialmente disponível.

É importante notar que

- inicialmente o Linux só funcionava em sistemas *i386*. Atualmente, devido aos esforços de muitas pessoas de todo o mundo, o Linux pode ser executado em praticamente qualquer arquitetura moderna.
- com o desenvolvimento e as diversas melhorias, atualmente o Linux é um sistema estável e consegue reconhecer a absoluta maioria dos periféricos, sem que seja preciso instalar os drivers de som, vídeo, modem, rede, entre outros.
- várias [distribuições](file:///E:/dicas/linux/li-lidis.htm) linux são acompanhadas por programas também gratuitos, que atendem às necessidades da maioria das pessoas que querem usar um computador: um navegador web, mensageiro instantâneo, programas para criar e editar apresentações, textos e planilhas eletrônicas, para criar e editar imagens e vários outros.
- **Vídeo:** What Does It Mean to be Free? O que significa ser livre?

<http://video.linuxfoundation.org/video/1106>

• **Vídeo**: The Origin - A Origem

<http://video.linuxfoundation.org/video/1262>

• **Vídeo**: Linux Pub (with subtitles) - Linux Pub (com legendas)

<http://video.linuxfoundation.org/video/1154>

#### **Porque há tantos Linux?**

Em 5 de outubro de 1991, *Linus Torvalds* enviou uma mensagem para as pessoas que participavam de um grupo sobre o *Minix*, anunciando a primeira versão "oficial" do kernel Linux, versão 0.02 e também dizendo:

"... Você está sem um bom projeto em mãos e está desejando trabalhar num *S.O.* que você possa modificar de acordo com as suas necessidades...?... Como eu mencionei há um mês atrás, estou trabalhando em uma versão independente de um sistema operacional similar ao Minix para

computadores AT-386. Ele está, finalmente, próximo do estágio em que poderá ser utilizado ... e eu estou disposto a colocar os fontes para ampla distribuição. Ele está na versão 0.02... contudo eu tive sucesso rodando o bash, gcc, gnu-make, gnu-sed, compressão e etc nele."

Note-se que para um computador ser funcional, é preciso que muitos outros [programas](file:///E:/dicas/progra/protipos.htm) sejam criados para serem executados sob o comando do sistema.

Assim, era necessário criar interpretadores de comandos e gerenciadores de janelas, para dar uma interface para o usuário. E vários outros aplicativos como editores de texto, editores de imagem, tocadores de som, etc...

No início o Linux foi utilizado praticamente só por programadores e pessoas que tinham maior conhecimento de informática, pois o sistema só permitia *comandos em código* em [modo texto.](file:///E:/dicas/linux/li-liint.htm#modotex)

Mas, os *esforços*, a *inspiração* e o *talento* de um *grande número de programadores independentes*, em diferentes regiões geográficas, e em várias épocas e, também, a colaboração de grandes empresas, como IBM, Sun Microsystems, Hewlett-Packard, Novell, Canonicall, resultaram no desenvolvimento de uma grande variedade de programas, ajudando a fazer do Linux um sistema operacional bastante amigável.

Portanto, a *diversidade* é parte do ambiente linux. Há muito o que escolher. E hoje há muitos *tipos de linux*, que são chamados de [distribuições](file:///E:/dicas/linux/li-lidis.htm) ou *distros*.

Algumas são bastante *amigáveis*, de modo que pessoas quase leigas podem usar o sistema. Outras exigem um bom conhecimento de Informática. Entretanto, todas são Linux, pois este é o termo utilizado para denominar qualquer sistema operacional que use o *kernel* Linux.

É interessante notar que a grande quantidade de distribuições é, simultaneamente, a maior *qualidade* e, também, o maior *defeito* do Linux, pois há muito que escolher, mas toda a escolha pressupõe conhecimento e estudo, a que muitos se recusam.

Assim, a falta de um sistema "único", "padrão", pode gerar confusão e retardar a adoção do sistema por muitas pessoas e empresas. Entretanto, é bastante atrativo pois há muito que se aprender e gostar, há muitas soluções, e há grande possibilidade de melhorias, pois um processo de seleção vai ocorrendo naturalmente e isso faz com que o sistema seja extremamente adaptável e evolua rapidamente.

(Para saber mais sobre *distribuições*, clique [aqui\)](file:///E:/dicas/linux/li-lidis.htm).

#### **Sistemas de arquivos suportados**

O Linux possui suporte de leitura e escrita a diversos sistemas de arquivos, de vários *S.O.*, além de ter alguns sistemas nativos.

Um sistema de arquivos é um local onde os arquivos e diretórios são guardados. Consiste em uma área formatada em um dispositivo como um [disco rígido.](file:///E:/dicas/mic/mic-hd.htm)

*Exemplos* de sistemas de arquivo:

- Linux: etc, ext2, ext3
- DOS/Windows: FAT
- Windows NT/2000/XP: NTFS

Assim, quando o Linux é instalado em *dual boot* com outros sistemas, como o Windows por exemplo, ou, quando funciona a partir de um *Live CD*, poderá ler e escrever nas partições formatadas tanto em FAT como em NTFS. (Inclusive é devido a isso que live-Cds Linux são usados na manutenção e recuperação de outros sistemas operacionais).

Os sistemas de arquivos suportados são: FAT, NTFS, JFS, XFS, HPFS, Minix e ISO 9660 (sistema de arquivos usado em [CD-ROMs](file:///E:/dicas/mic/mic-e-s.htm#CD-ROM)).

## *Sistemas de arquivos do Linux*

- *nativos*: Ext2, Ext3, Ext4 (dev), ReiserFS, Reiser4.
- *especiais*: SWAP, Unionfs, Squashfs, Tempfs e Aufs.

## **Onde encontrar mais informação**

 $\overline{\phantom{a}}$ 

**Referências bibliográficas**: http://www.cultura.ufpa.br/dicas/linux/li-libib.htm

Vídeo – Imagens: : http://www.cultura.ufpa.br/dicas/linux/li-vifo.htm

**Endereço** dessa página: http://www.cultura.ufpa.br/dicas/linux/li-li01.htm **Última alteração:** 11 jun 2009 (Solicito conferir datas . Pode haver atualização só em HTML)